## **U:Genius<sup>3</sup> EZ Image Capture - Quick Guide**

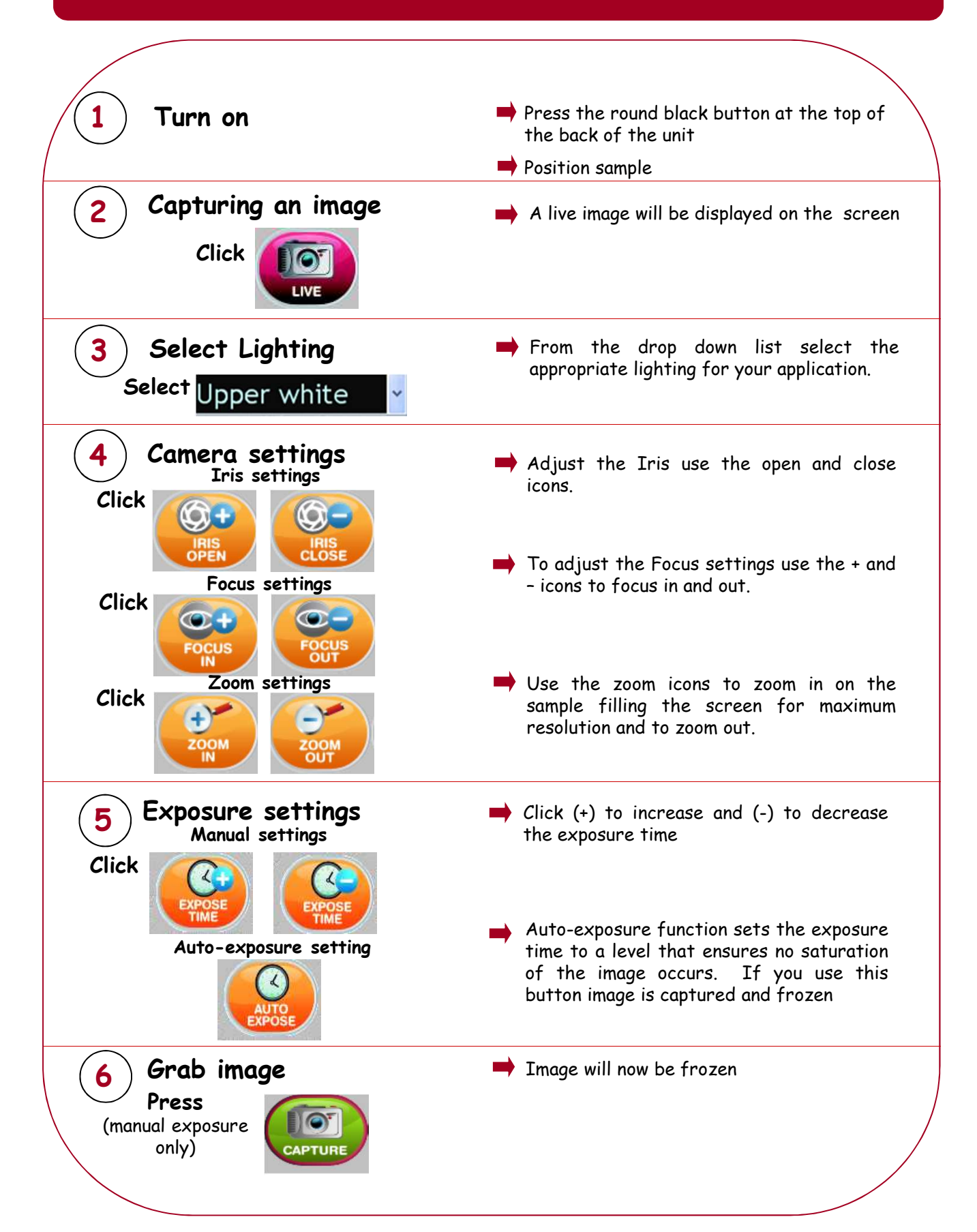

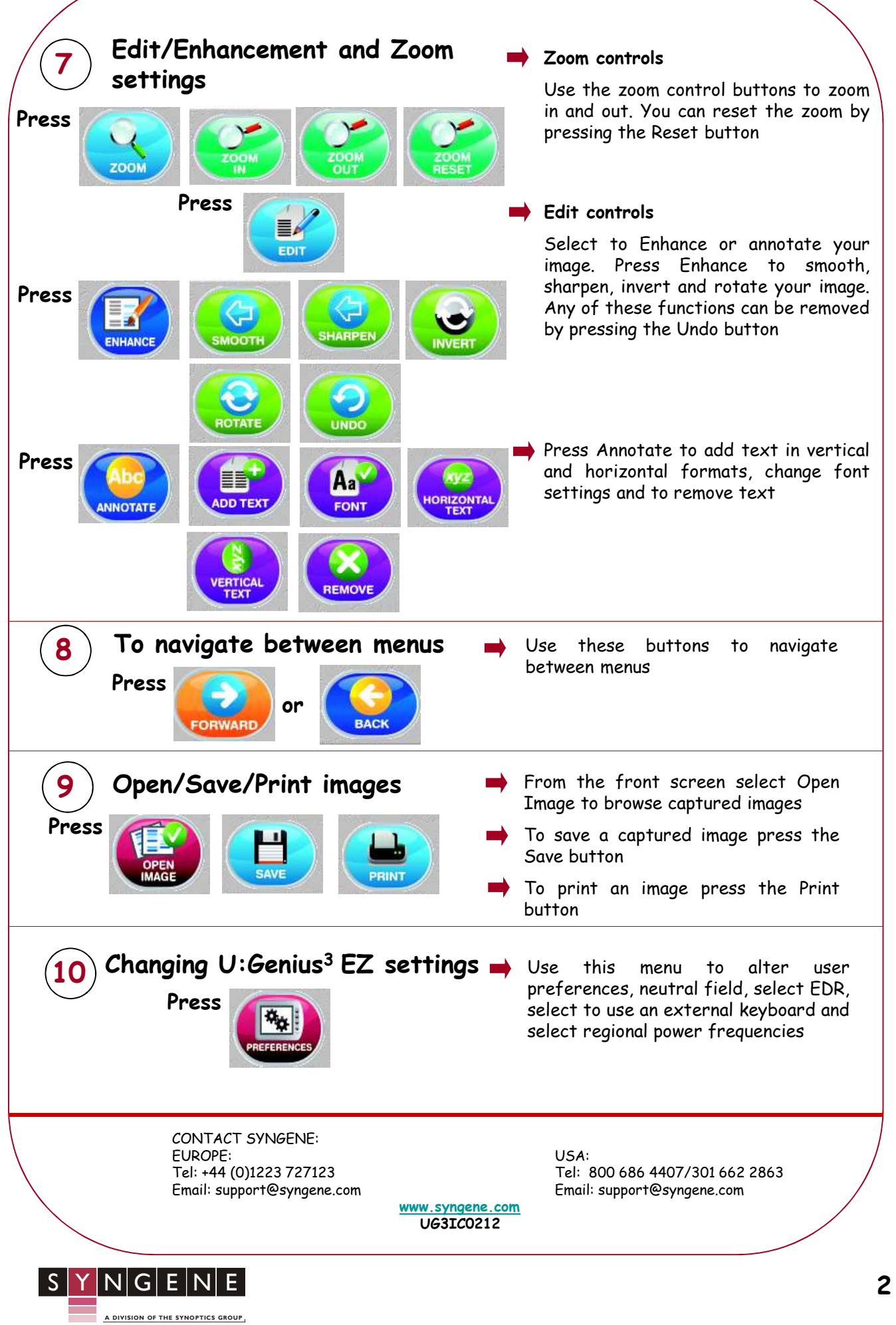